## vi Quick Reference Sheet

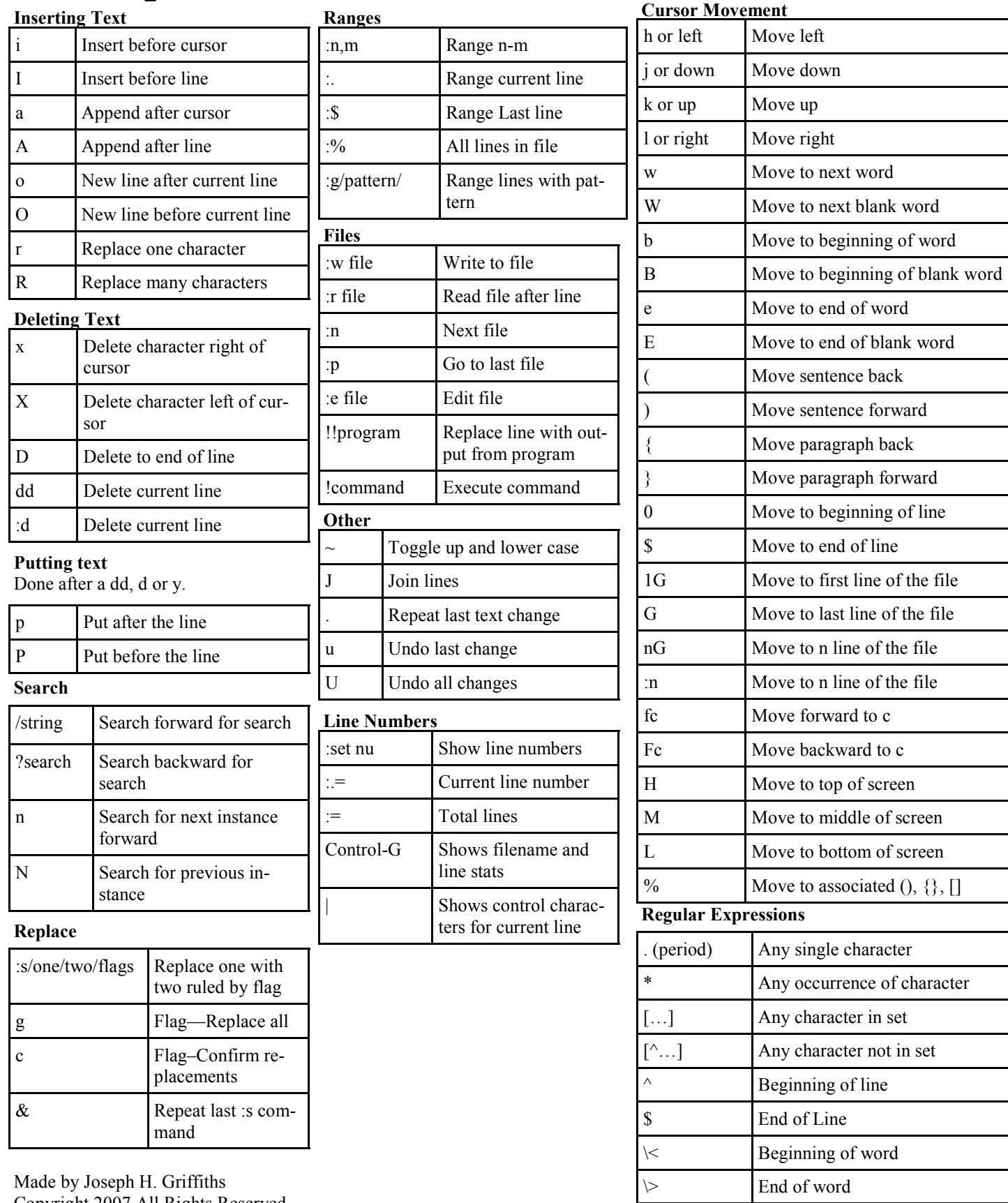

Copyright 2007 All Rights Reserved JGRIFFITHS.ORG